# **Accessing AWD Data through the API**

- API URL:
  - o Production: <a href="http://awdapi.airfarewatchdog.com:8000/airfarewatchdog">http://awdapi.airfarewatchdog.com:8000/airfarewatchdog</a>
- Formats Supported: json
- Required Headers: apikey=[provided api key]
- Request Endpoints & Parameters:
- Sample URL
- http://awdapi.airfarewatchdog.com:8000/airfarewatchdog/fares/top?apikey=APIKEY&so urceId=12345&maxFares=25&sortField=price
  - o Top Fares: retrieve the top fares (lowest price) across all arrival/departure cities
    - URL: /fares/top
    - Parameters:

| Name          | Type    | Description                                              | Required? | Default     |
|---------------|---------|----------------------------------------------------------|-----------|-------------|
| maxFares      | lanervi | number of total fares to retrieve, 1-n                   |           |             |
| sortDirection | query   | possible values: 'ascending', 'descending'   N           |           | 'ascending' |
|               |         | possible values: 'price', 'arrivalcity', 'departurecity' | N         | 'price'     |
|               |         | source ID for the partner API request                    | Y         | N/A         |

- Departure/Arrival Fares: retrieve fares to or from specific arrival or departure city or cities using airport codes
  - URL: /fares/{DIRECTION}/{CODE1[,CODE2[,CODE3...]]}
  - Parameters:

| Name          | Type                                                       | Description                                                                | Required? | Default     |
|---------------|------------------------------------------------------------|----------------------------------------------------------------------------|-----------|-------------|
| DIRECTION     | path                                                       | path parameter for city fare<br>direction; possible values<br>'from', 'to' | ž         |             |
| CODES         | path                                                       | path parameter for airport code(s), example Y Y Y                          |           | N/A         |
| maxFares      | query                                                      | number of total fares to retrieve, 1-n                                     |           | 25          |
| sortDirection | Direction query possible values: 'ascending', 'descending' |                                                                            | N         | 'ascending' |
| sortField     | query                                                      | possible values: 'price', 'arrivalcity', 'departurecity'                   |           | 'price'     |

| sourceId | query | source ID for the partner API request | Y | N/A |  |
|----------|-------|---------------------------------------|---|-----|--|
|----------|-------|---------------------------------------|---|-----|--|

- Departure/Arrival Fares: retrieve fares to or from specific arrival or departure city or cities using airport codes
  - URL(s):
    - 1. /fares/from/{CODE1}/to/{CODE2}
    - 2. /fares/byRoute/{ROUTEPAIR1[,ROUTEPAIR2[,ROUTEPAIR3...]]}
  - Parameters:

| Name                  | Type  | Description                                                                                                    | Required?        | Default     |
|-----------------------|-------|----------------------------------------------------------------------------------------------------|------------------|-------------|
| CODE1                 | path  | path parameter for route departure airport code                                                                      | Y (for<br>URL 1) | N/A         |
| CODE2                 | path  | path parameter for route   Y (for URL 1)                                                                             |                  | N/A         |
| ROUTEPAIRS            | path  | path parameter for route pairs - each route pair is a 6-letter combination of airport codes. Example 'BOSSFO,BOSLAX' |                  | N/A         |
| maxFares              | query | number of total fares to retrieve, 1-n                                                                               | N                | 25          |
| COTI HTECHON HOHERWIE |       | possible values:<br>'ascending', 'descending'                                                                        | N                | 'ascending' |
| sortField             | query | possible values: 'price',<br>'arrivalcity', 'departurecity'                                                          | N                | 'price'     |
| conresid   anery      |       | source ID for the partner<br>API request                                                                             | Y                | N/A         |

### • Response XML:

- o fareUrl:
  - URL that links to the corresponding fare details page on Airfarewatchdog
  - Includes partner specific source code for tracking
  - Example: http://www.airfarewatchdog.com/cheap-flights/boston-ma-bosto-paris-france-cdg/?fare\_id=xxxxxxxxx&source=xxxxx
- departureAirportCode:
  - Unique 3 letter code for departure airport
  - Example: BOS
- departureAirportDisplay:
  - City, State/Country (Airport Code) for departure airport
  - Example: Boston, MA (BOS)
- departureCityDisplay:

- City, State/Country for departure city
- Example: Boston, MA
- o arrivalAirportCode:
  - Unique 3 letter code for arrival airport
  - Example: CDG
- arrivalAirportDisplay:
  - City, State/Country (Airport Code) for arrival airport
  - Example: Paris, France, (CDG)
- arrivalCityDisplay:
  - City, State/Country for arrival city
  - Example: Paris, France
- o price:
  - Lowest round-trip price (USD) found for a given route including taxes, but excluding add-on fees such as luggage fees
- flightType:
  - Roundtrip or oneway
  - Should always be roundtrip
- o fareType:
  - Standard or weekend
- firstDayofArrival:
  - First date of travel that the fare is available
  - Example: 2015-12-01)
- lastDayofArrival:
  - Last date of travel that the fare is available
  - Example: 2015-12-25
- o purchaseByDate:
  - If the fare is available with a specific expiration date, this shows that expiration date
  - Example: 2015-11-10
- o status:
  - Determines if the fare is currently available or not
  - Active or inactive
  - Should always be active
- o new:
  - Determines if the fare is new today or not
  - True or false
- o nonStop:
  - Determines if the fare is for a flight that is non-stop or not
  - True or false
- o airlines:
  - Determines airline or airlines that are offering the fare at the current price
- flightSearchType:
  - Roundtrip or oneway
  - Should always be roundtrip
- o weekend:
  - Determines if the fare is specifically for weekend travel or not

- True or false
- unadvertised:
  - Determines if the fare is an unadvertised special or part of a broadly marketed fare sale
  - True or false
- o domestic:
  - Determines if the fare is for domestic travel or not
  - True or false
- o minimumStay:
  - If a fare has a minimum stay associated with the deal, this will show the number of minimum stay days
  - Example: 2
- o maxiumumStay:
  - If a fare has a maximum stay associated with the deal, this will show the number of maximum stay days
  - Example: 30
- dayOfWeek:
  - If a fare is only available for specific days of travel, this will show the days of the week
  - Example: Mon, Tue, Wed
- advancedPurchase:
  - If a fare requires an advanced purchase of a specific number of days, this will show the number of days in advance the fare must be purchased
  - Example: 21
- o otherStayRequirements:
  - If a fare requires additional stay requirements, this will explain those rules
  - Example: Saturday night stay required
- o comments:
  - Open field notes from our expert fare analyst based on their research an analysis
  - Varies in length depending on specific fare details
- incentives:
  - More open field notes from our expert fare analysts based on their research an analysis
  - Varies in length depending on specific fare details
- Seats:
  - Boilerplate language for all fares
  - Copy: Seats are not available on all flights or all dates of travel. You may need to have flexible travel dates to find this fare. Fares for travel on holidays may be higher.

# **Integration Examples**

## BERMUDA

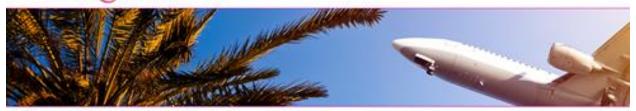

## Today's Flight Deals to Hamilton, Bermuda Powered by A airfarewatchdog"

| Price    | From                   | Details                            |          |
|----------|------------------------|------------------------------------|----------|
| \$400 RT | Atlanta, GA (ATL)      | Travel August only. (Air Canada)   | SETARE   |
| \$408 RT | Baltimore, MD (BWI)    | Year-round travel; Nonstop (Delta) | SEETARE  |
| \$409 RT | Boston, MA (BOS)       | Spring/Summer travel. (Air Canada) | STEFAIR  |
| \$407 RT | Charlotte, NC (CLT)    | 330 day travel period. (Delta)     | SEETARE  |
| \$400 RT | Columbus, OH (CMH)     | Fall/Winter travel. (JetBlue)      | SEE FARE |
| \$612 RT | Grand Rapids, MI (GRR) | Non-stop Flights. (United)         | SELTARE  |

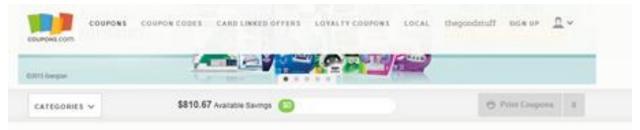

## Travel Coupons 1 Travel offer is available for you.

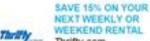

Thrifty.com Of Mid-Size SUV, Regular SUV, Mirevan or Luxury Care. Unit Code SML15.

# Save Over \$75 ON PAG FAVORUTES Get Coxpons

#### Flight Deals from Boston (BOS)

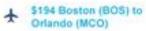

Airfarewatchdog.com

Southwest. No min, stay. Fare can be bought one-way for half the lower muniting price.

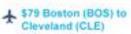

Airfarewatchdog.com

Sport Address
Lowest fare found for travel within the next 30 days.

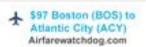

Spirit Airlines Lowest fare found for travel within the next 30 days.

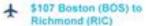

Airfarewatchdog.com

Southwest No min, stay, Fare can be bought one-way for half the lower rounding ★ \$136 Boston (BOS) to Charleston (CHS)

Airfarewatchdog.com

Spirit Airlines. Lowest fare found for travel within the next 30 days. ★ \$178 Boston (BOS) to Chicago (MDW)

Airfarewatchdog.com

Spirit Airlines Lowest fam found for travel within the next 30 days.